## Fichier:Apprendre utiliser un Cloud Screenshot 2022-04- 05 at 09-21-56 Freepik Discover the best free graphic resources about cloud 506 955 results.png

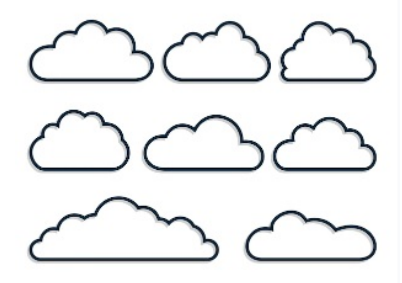

Pas de plus haute résolution disponible.

[Apprendre\\_utiliser\\_un\\_Cloud\\_Screenshot\\_2022-04-05\\_at\\_09-21-56\\_Freepik\\_Discover\\_the\\_best\\_free\\_graphic\\_resources\\_about\\_cloud\\_506\\_955\\_results.png](https://rennesmetropole.dokit.app/images/d/dd/Apprendre_utiliser_un_Cloud_Screenshot_2022-04-05_at_09-21-56_Freepik_Discover_the_best_free_graphic_resources_about_cloud_506_955_results.png) (313 × 242 pixels, taille du fichier : 33 Kio, type MIME : image/png)

Apprendre\_\_\_utiliser\_un\_Cloud\_Screenshot\_2022-04-05\_at\_09-21-56\_Freepik\_Discover\_the\_best\_free\_graphic\_resources\_about\_cloud\_506\_955\_results

## Historique du fichier

Cliquer sur une date et heure pour voir le fichier tel qu'il était à ce moment-là.

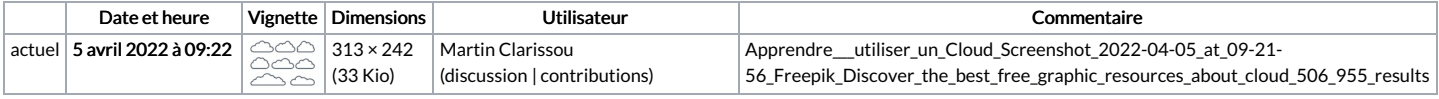

Vous ne pouvez pas remplacer ce fichier.

## Utilisation du fichier

La page suivante utilise ce fichier :

[Apprendre](https://rennesmetropole.dokit.app/wiki/Apprendre_%25C3%25A0_utiliser_un_Cloud) à utiliser un Cloud